# Package 'ODRF'

May 28, 2023

<span id="page-0-0"></span>Type Package

Title Oblique Decision Random Forest for Classification and Regression Version 0.0.4

Author Yu Liu [aut, cre, cph], Yingcun Xia [aut]

Maintainer Yu Liu <liuyuchina123@gmail.com>

Description The oblique decision tree (ODT) uses linear combinations of predictors as partitioning variables in a decision tree. Oblique Decision Random Forest (ODRF) is an ensemble of multiple ODTs generated by feature bagging. Both can be used for classification and regression as supplements to the classical CART of Breiman (1984) [<DOI:10.1201/9781315139470>](https://doi.org/10.1201/9781315139470) and Random Forest of Breiman (2001) [<DOI:10.1023/A:1010933404324>](https://doi.org/10.1023/A:1010933404324) respectively.

License GPL  $(>= 3)$ 

URL <https://liuyu-star.github.io/ODRF/>

BugReports <https://github.com/liuyu-star/ODRF/issues>

**Depends** partykit,  $R$  ( $>= 3.5.0$ )

Imports doParallel, foreach, glue, graphics, grid, lifecycle, magrittr, nnet, parallel, Pursuit, Rcpp, rlang  $(>= 0.4.11)$ , stats

**Suggests** knitr, rmarkdown, spelling, test that  $(>= 3.0.0)$ 

LinkingTo Rcpp, RcppArmadillo

VignetteBuilder knitr

Config/testthat/edition 3

Encoding UTF-8

Language en-US

LazyData yes

NeedsCompilation yes

RoxygenNote 7.2.3

Repository CRAN

Date/Publication 2023-05-28 04:20:02 UTC

# <span id="page-1-0"></span>R topics documented:

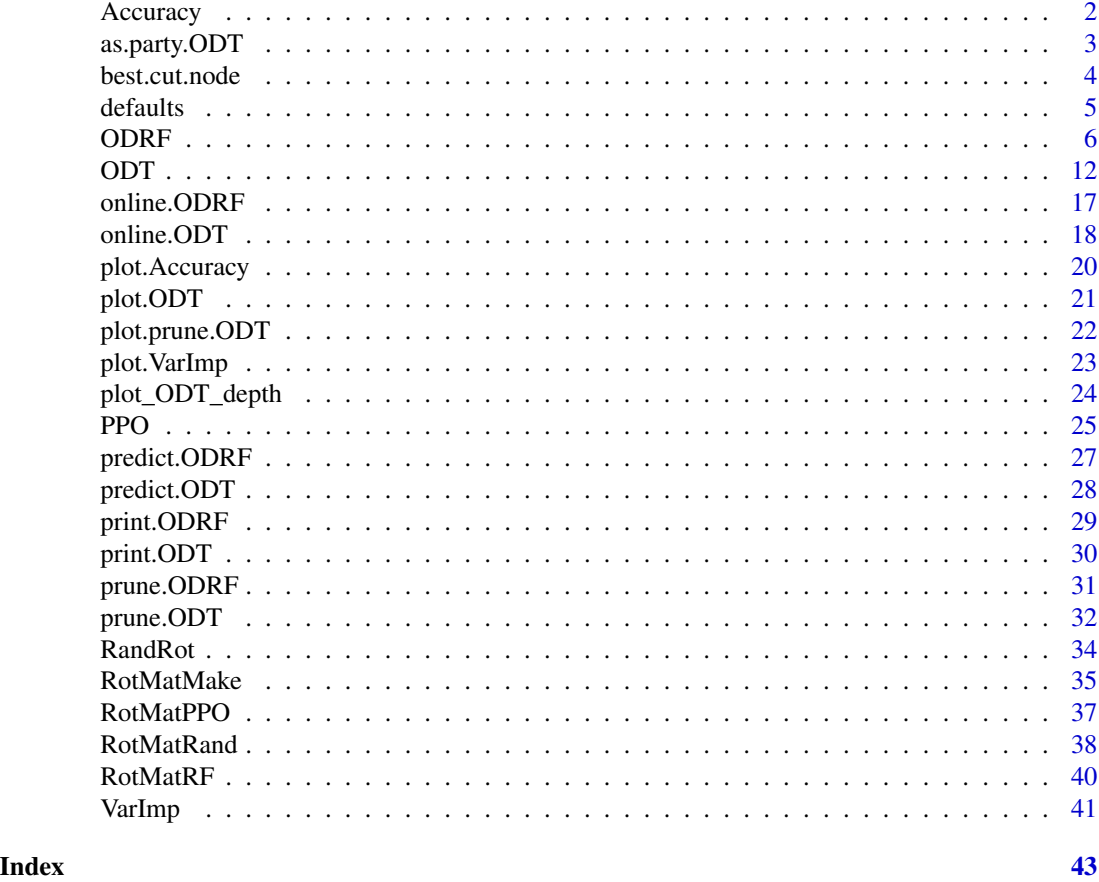

<span id="page-1-1"></span>Accuracy *accuracy of oblique decision random forest*

# Description

Prediction accuracy of ODRF at different tree sizes.

# Usage

```
Accuracy(obj, data, newdata = NULL)
```
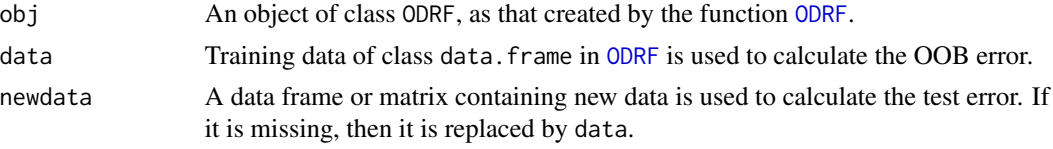

# <span id="page-2-0"></span>as.party.ODT 3

# Value

OOB error and test error, misclassification rate (MR) for classification or mean square error (MSE) for regression.

#### See Also

[ODRF](#page-5-1) [VarImp](#page-40-1) [plot.Accuracy](#page-19-1)

#### Examples

```
data(breast_cancer)
set.seed(221212)
train <- sample(1:569, 80)
train_data <- data.frame(breast_cancer[train, -1])
test_data <- data.frame(breast_cancer[-train, -1])
forest <- ODRF(diagnosis ~ ., train_data, split = "gini",
parallel = FALSE, ntrees = 50)
(error <- Accuracy(forest, train_data, test_data))
```
as.party.ODT ODT *as* party

#### Description

To make ODT object to objects of class party.

#### Usage

## S3 method for class 'ODT' as.party(obj, data, ...)

# Arguments

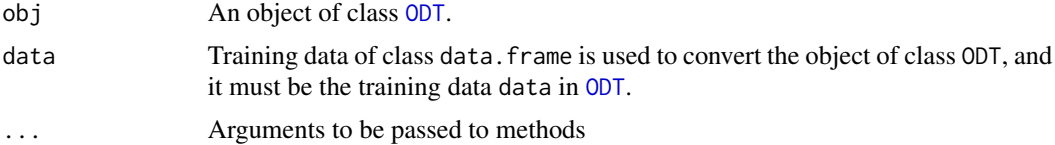

#### Value

An objects of class party.

#### References

Lee, EK(2017) PPtreeViz: An R Package for Visualizing Projection Pursuit Classification Trees, Journal of Statistical Software.

# See Also

[ODT](#page-11-1) [party](#page-0-0)

# Examples

```
data(iris)
tree <- ODT(Species ~ ., data = iris)
tree
plot(tree)
party.tree <- as.party(tree, data = iris)
party.tree
plot(party.tree)
```
best.cut.node *find best splitting variable and node*

# Description

A function to select the splitting variables and nodes using one of three criteria.

# Usage

```
best.cut.node(
 X,
 y,
 split,
 lambda = "log",weights = 1,
 MinLeaf = 10,
 numLabels = ifelse(split == "mse", 0, length(unique(y)))
\mathcal{L}
```
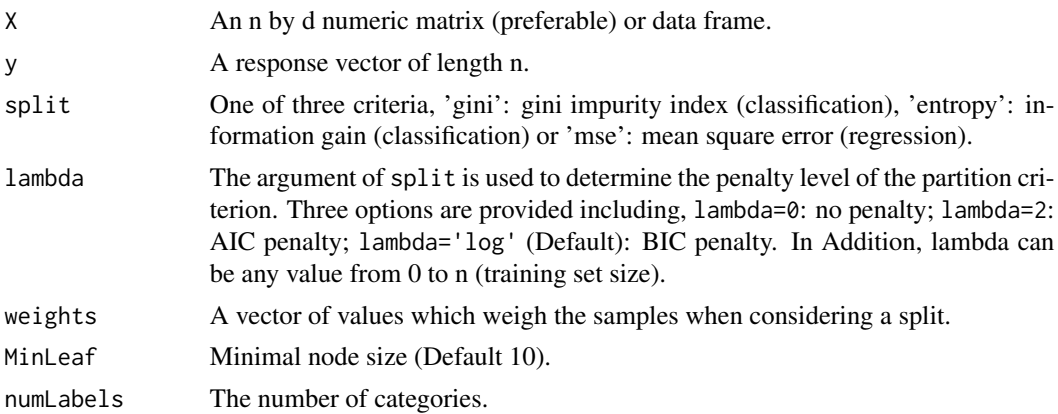

<span id="page-3-0"></span>

#### <span id="page-4-0"></span>defaults 5

# Value

A list which contains:

- BestCutVar: The best split variable.
- BestCutVal: The best split points for the best split variable.
- BestIndex: Each variable corresponds to maximum decrease in gini impurity index, information gain, and mean square error.

# Examples

```
### Find the best split variable ###
data(iris)
X <- as.matrix(iris[, 1:4])
y <- iris[[5]]
bestcut <- best.cut.node(X, y, split = "gini")
print(bestcut)
```
<span id="page-4-1"></span>defaults *Default values passed to RotMat\**

#### Description

Given the parameter list and the categorical map this function populates the values of the parameter list accoding to our 'best' known general use case parameters.

# Usage

```
defaults(
  paramList,
  split = "entropy",
  dimX = NULL,weights = NULL,
  catLabel = NULL
)
```
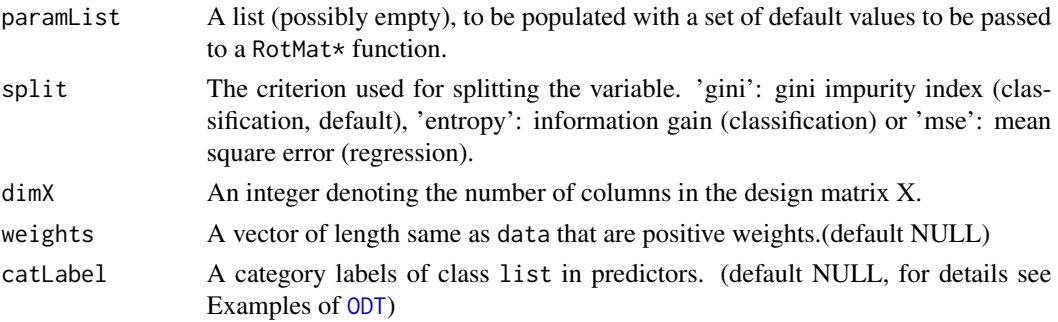

#### <span id="page-5-0"></span>Value

Default parameters of the RotMat\* function.

- dimX An integer denoting the number of columns in the design matrix X.
- dimProj Number of variables to be projected, default dimProj="Rand": random from 1 to  $ncol(X)$ .
- numProj the number of projection directions. (default ceiling(sqrt(dimX)))
- catLabel A category labels of class list in prediction variables, for details see Examples of [ODRF](#page-5-1).
- weights A vector of length same as data that are positive weights.(default NULL)
- lambda Parameter of the Poisson distribution (default 1).
- sparsity A real number in  $(0, 1)$  that specifies the distribution of non-zero elements in the random matrix. When sparsity="pois" means that non-zero elements are generated by the p(lambda) Poisson distribution.
- prob A probability  $\in (0, 1)$  used for sampling from.
- randDist Parameter of the Poisson distribution (default 1).
- split The criterion used for splitting the variable. 'gini': gini impurity index (classification, default), 'entropy': information gain (classification) or 'mse': mean square error (regression).
- model Model for projection pursuit. (see [PPO](#page-24-1))

#### See Also

[RotMatPPO](#page-36-1) [RotMatRand](#page-37-1) [RotMatRF](#page-39-1) [RotMatMake](#page-34-1)

#### Examples

```
set.seed(1)
paramList \leq list(dimX = 8, numProj = 3, sparsity = 0.25, prob = 0.5)
(paramList <- defaults(paramList, split = "entropy"))
```
<span id="page-5-1"></span>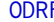

**F** *Classification and Regression using Oblique Decision Random Forest* 

#### Description

Classification and regression implemented by the oblique decision random forest. ODRF usually produces more accurate predictions than RF, but needs longer computation time.

# ODRF

# Usage

```
ODRF(X, \ldots)## S3 method for class 'formula'
ODRF(
 formula,
  data = NULL,
  split = "auto",lambda = "log",
 NodeRotateFun = "RotMatPPO",
  FunDir = getwd(),
  paramList = NULL,
  ntrees = 100,storeOOB = TRUE,
  replacement = TRUE,
  stratify = TRUE,
  ratOOB = 1/3,
  parallel = TRUE,
  numCores = Inf,
 MaxDepth = Inf,
  numNode = Inf,
 MinLeaf = 5,
  subset = NULL,
  weights = NULL,
 na.action = na.fail,
  cathable1 = NULL,Xcat = 0,
  Xscale = "Min-max",
  TreeRandRotate = FALSE,
  ...
\mathcal{L}## Default S3 method:
ODRF(
 X,
 y,
  split = "auto",
  lambda = "log",
  NodeRotateFun = "RotMatPPO",
  FunDir = getwd(),
 paramList = NULL,
 ntrees = 100,
  storeOOB = TRUE,
  replacement = TRUE,
  stratify = TRUE,
  ratioOB = 1/3,
  parallel = TRUE,
  numCores = Inf,
```

```
MaxDepth = Inf,numNode = Inf,
 MinLeaf = 5,
 subset = NULL,weights = NULL,
 na.action = na.fail,
 catLabel = NULL,
 Xcat = 0,
 Xscale = 'Min-max',
 TreeRandRotate = FALSE,
 ...
\overline{)}
```
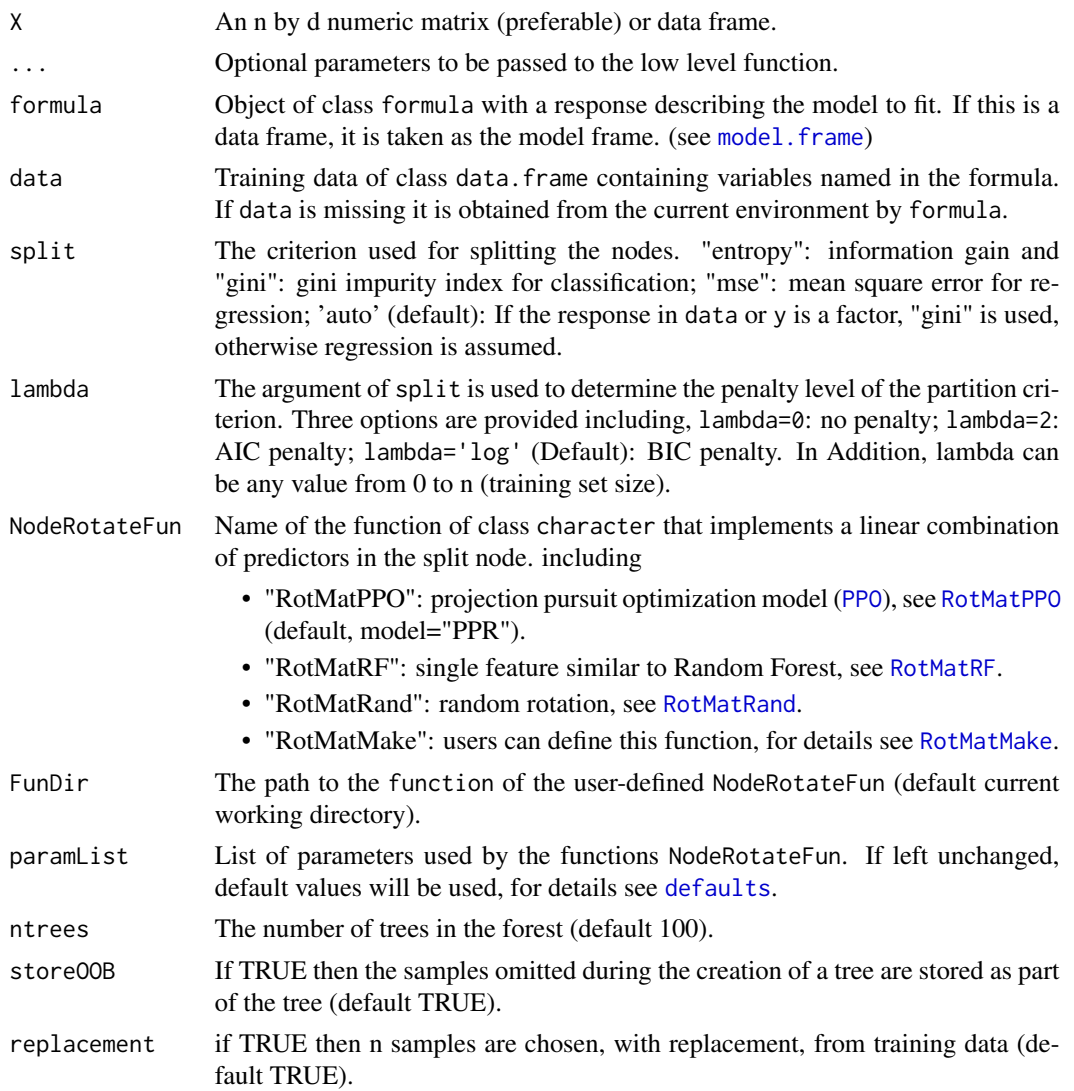

<span id="page-7-0"></span>

### <span id="page-8-0"></span>ODRF 9

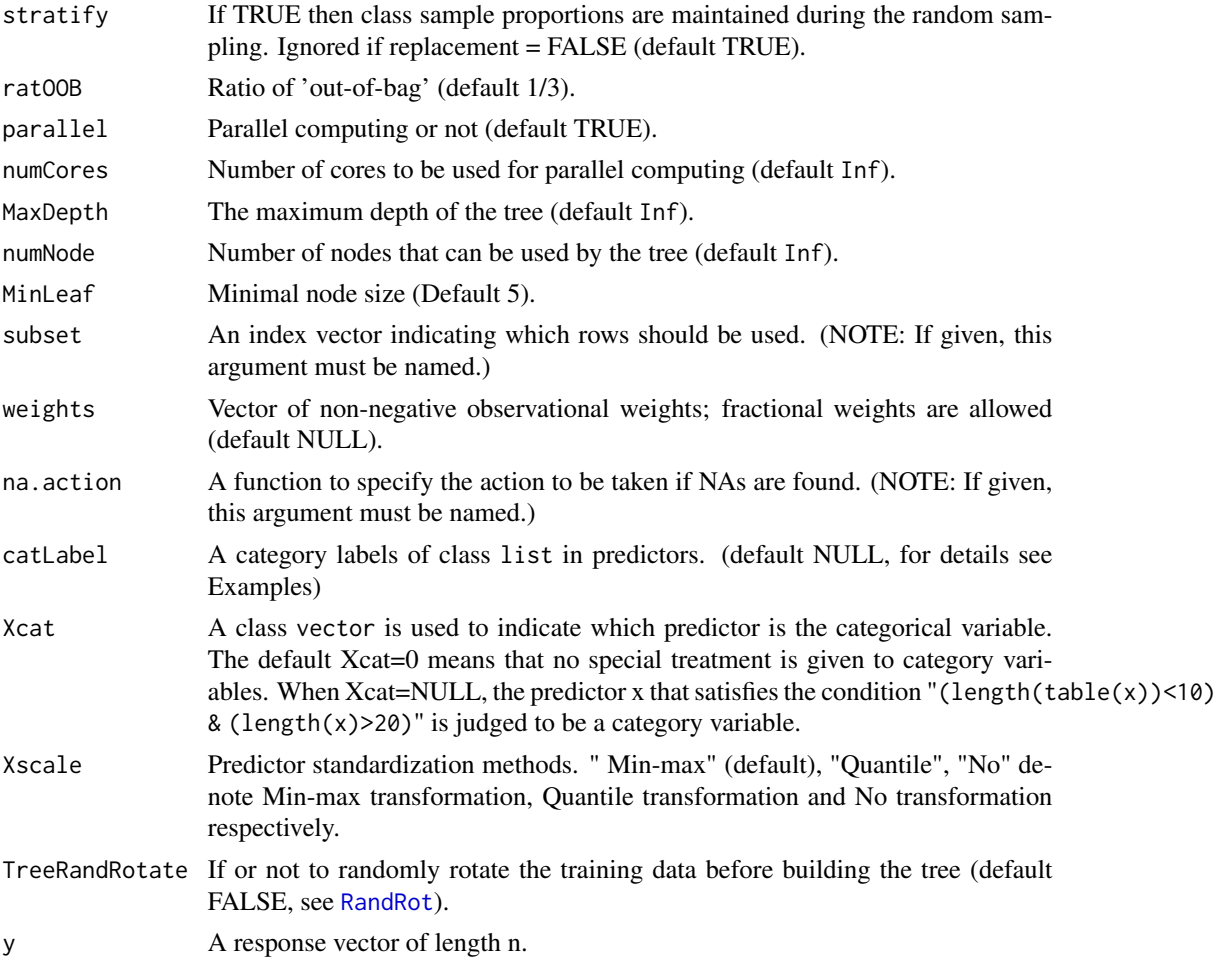

# Value

An object of class ODRF Containing a list components:

- call: The original call to ODRF.
- terms: An object of class c("terms", "formula") (see [terms.object](#page-0-0)) summarizing the formula. Used by various methods, but typically not of direct relevance to users.
- split, Levels and NodeRotateFun are important parameters for building the tree.
- predicted: the predicted values of the training data based on out-of-bag samples.
- paramList: Parameters in a named list to be used by NodeRotateFun.
- oobErr: 'out-of-bag' error for forest, misclassification rate (MR) for classification or mean square error (MSE) for regression.
- oobConfusionMat: 'out-of-bag' confusion matrix for forest.
- structure: Each tree structure used to build the forest.
	- oobErr: 'out-of-bag' error for tree, misclassification rate (MR) for classification or mean square error (MSE) for regression.
- <span id="page-9-0"></span>– oobIndex: Which training data to use as 'out-of-bag'.
- oobPred: Predicted value for 'out-of-bag'.
- others: Same tree structure return value as [ODT](#page-11-1).
- data: The list of data related parameters used to build the forest.
- tree: The list of tree related parameters used to build the tree.
- forest: The list of forest related parameters used to build the forest.

#### Author(s)

Yu Liu and Yingcun Xia

#### References

Zhan, H., Liu, Y., & Xia, Y. (2022). Consistency of The Oblique Decision Tree and Its Random Forest. arXiv preprint arXiv:2211.12653.

Tomita, T. M., Browne, J., Shen, C., Chung, J., Patsolic, J. L., Falk, B., ... & Vogelstein, J. T. (2020). Sparse projection oblique randomer forests. Journal of machine learning research, 21(104).

#### See Also

[online.ODRF](#page-16-1) [prune.ODRF](#page-30-1) [predict.ODRF](#page-26-1) [print.ODRF](#page-28-1) [Accuracy](#page-1-1) [VarImp](#page-40-1)

```
# Classification with Oblique Decision Randome Forest.
data(seeds)
set.seed(221212)
train <- sample(1:209, 80)
train_data <- data.frame(seeds[train, ])
test_data <- data.frame(seeds[-train, ])
forest <- ODRF(varieties_of_wheat ~ ., train_data,
  split = "entropy",parallel = FALSE, ntrees = 50
)
pred <- predict(forest, test_data[, -8])
# classification error
(mean(pred != test_data[, 8]))
# Regression with Oblique Decision Randome Forest.
data(body_fat)
set.seed(221212)
train <- sample(1:252, 80)
train_data <- data.frame(body_fat[train, ])
test_data <- data.frame(body_fat[-train, ])
forest <- ODRF(Density ~ ., train_data,
  split = "mse", parallel = FALSE,
  NodeRotateFun = "RotMatPPO", paramList = list(model = "Log", dimProj = "Rand")
)
pred <- predict(forest, test_data[, -1])
# estimation error
mean((pred - test_data[, 1])^2)
```
#### $ODRF$  11

```
### Train ODRF on one-of-K encoded categorical data ###
# Note that the category variable must be placed at the beginning of the predictor X
# as in the following example.
set.seed(22)
Xcol1 \leftarrow sample(c("A", "B", "C"), 100, replace = TRUE)Xcol2 <- sample(c("1", "2", "3", "4", "5"), 100, replace = TRUE)
Xcon <- matrix(rnorm(100 * 3), 100, 3)
X <- data.frame(Xcol1, Xcol2, Xcon)
Xcat < -c(1, 2)catLabel <- NULL
y \le - as.factor(sample(c(0, 1), 100, replace = TRUE))
forest \leq ODRF(y \leq X, split = "entropy", Xcat = NULL, parallel = FALSE)
head(X)
#> Xcol1 Xcol2 X1 X2 X3
#> 1 B 5 -0.04178453 2.3962339 -0.01443979
#> 2 A 4 -1.66084623 -0.4397486 0.57251733
#> 3 B 2 -0.57973333 -0.2878683 1.24475578
#> 4 B 1 -0.82075051 1.3702900 0.01716528
#> 5 C 5 -0.76337897 -0.9620213 0.25846351
#> 6 A 5 -0.37720294 -0.1853976 1.04872159
# one-of-K encode each categorical feature and store in X1
numCat <- apply(X[, Xcat, drop = FALSE], 2, function(x) length(unique(x)))
# initialize training data matrix X1
X1 \leq - matrix(0, nrow = nrow(X), ncol = sum(numCat))
catLabel <- vector("list", length(Xcat))
names(catLabel) <- colnames(X)[Xcat]
col.idx <- 0L
# convert categorical feature to K dummy variables
for (j in seq_along(Xcat)) {
 catMap \leftarrow (col.idx + 1):(col.idx + numCat[j])catLabel[[j]] <- levels(as.factor(X[, Xcat[j]]))
 X1[, catMap] <- (matrix(X[, Xcat[j]], nrow(X), numCat[j]) ==
   matrix(catlabel[[j]], nrow(X), numCat[j], byrow = TRUE)) + 0col.idx <- col.idx + numCat[j]
}
X \leftarrow \text{cbind}(X1, X[, -Xcat])colnames(X) <- c(paste(rep(seq_along(numCat), numCat), unlist(catLabel),
 sep = "."), "X1", "X2", "X3")
# Print the result after processing of category variables.
head(X)
#> 1.A 1.B 1.C 2.1 2.2 2.3 2.4 2.5 X1 X2 X3
#> 1 0 1 0 0 0 0 0 1 -0.04178453 2.3962339 -0.01443979
#> 2 1 0 0 0 0 0 1 0 -1.66084623 -0.4397486 0.57251733
#> 3 0 1 0 0 1 0 0 0 -0.57973333 -0.2878683 1.24475578
#> 4 0 1 0 1 0 0 0 0 -0.82075051 1.3702900 0.01716528
#> 5 0 0 1 0 0 0 0 1 -0.76337897 -0.9620213 0.25846351
```

```
#> 6 1 0 0 0 0 0 0 1 -0.37720294 -0.1853976 1.04872159
catLabel
#> $Xcol1
#> [1] "A" "B" "C"
#>
#> $Xcol2
#> [1] "1" "2" "3" "4" "5"
forest \leq ODRF(X, y,
 split = "gini", Xcat = c(1, 2),catLabel = catLabel, parallel = FALSE
\mathcal{L}
```
<span id="page-11-1"></span>ODT *Classification and Regression with Oblique Decision Tree*

# Description

Classification and regression using an oblique decision tree (ODT) in which each node is split by a linear combination of predictors. Different methods are provided for selecting the linear combinations, while the splitting values are chosen by one of three criteria.

#### Usage

```
ODT(X, \ldots)## S3 method for class 'formula'
ODT(
  formula,
  data = NULL,split = "auto",
  lambda = "log",NodeRotateFun = "RotMatPPO",
  FunDir = getwd(),
  paramList = NULL,
 MaxDepth = Inf,
  numNode = Inf,
 MinLeaf = 10,
 Levels = NULL,
  subset = NULL,
  weights = NULL,na.action = na.fail,
  cathable1 = NULL,Xcat = 0,
  Xscale = "Min-max",
```
# <span id="page-12-0"></span>ODT 13

```
TreeRandRotate = FALSE,
  ...
\mathcal{L}## Default S3 method:
ODT(
 X,
 y,
 split = "auto",
 lambda = "log",NodeRotateFun = "RotMatPPO",
 FunDir = getwd(),
 paramList = NULL,
 MaxDepth = Inf,numNode = Inf,
 MinLeaf = 10,
 Levels = NULL,
 subset = NULL,weights = NULL,
 na.action = na.fail,
 catLabel = NULL,
 Xcat = 0,
 Xscale = "Min-max",
 TreeRandRotate = FALSE,
  ...
\mathcal{L}
```
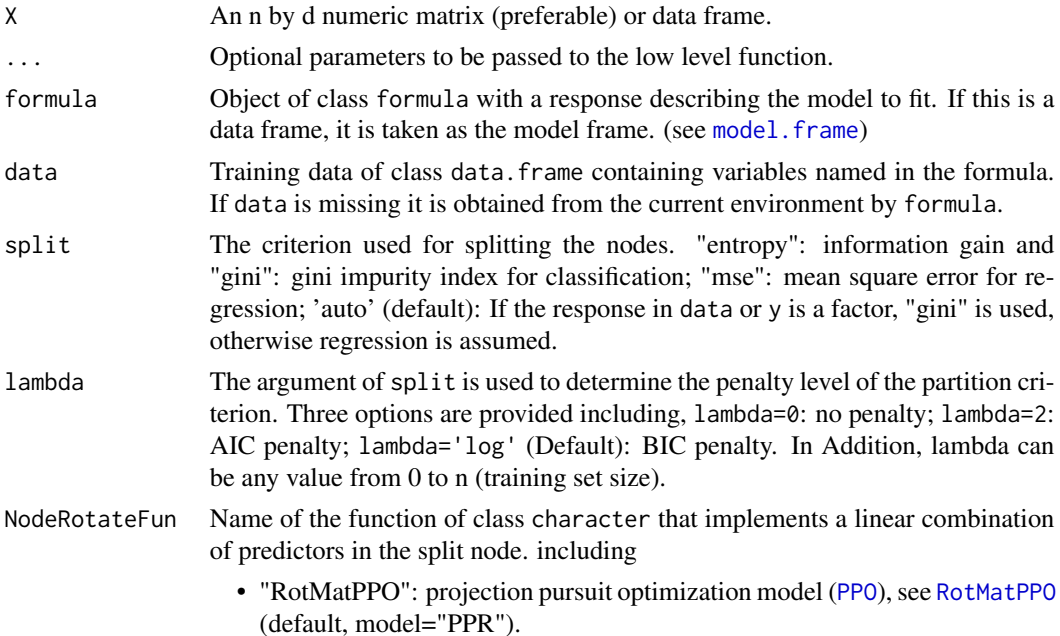

<span id="page-13-0"></span>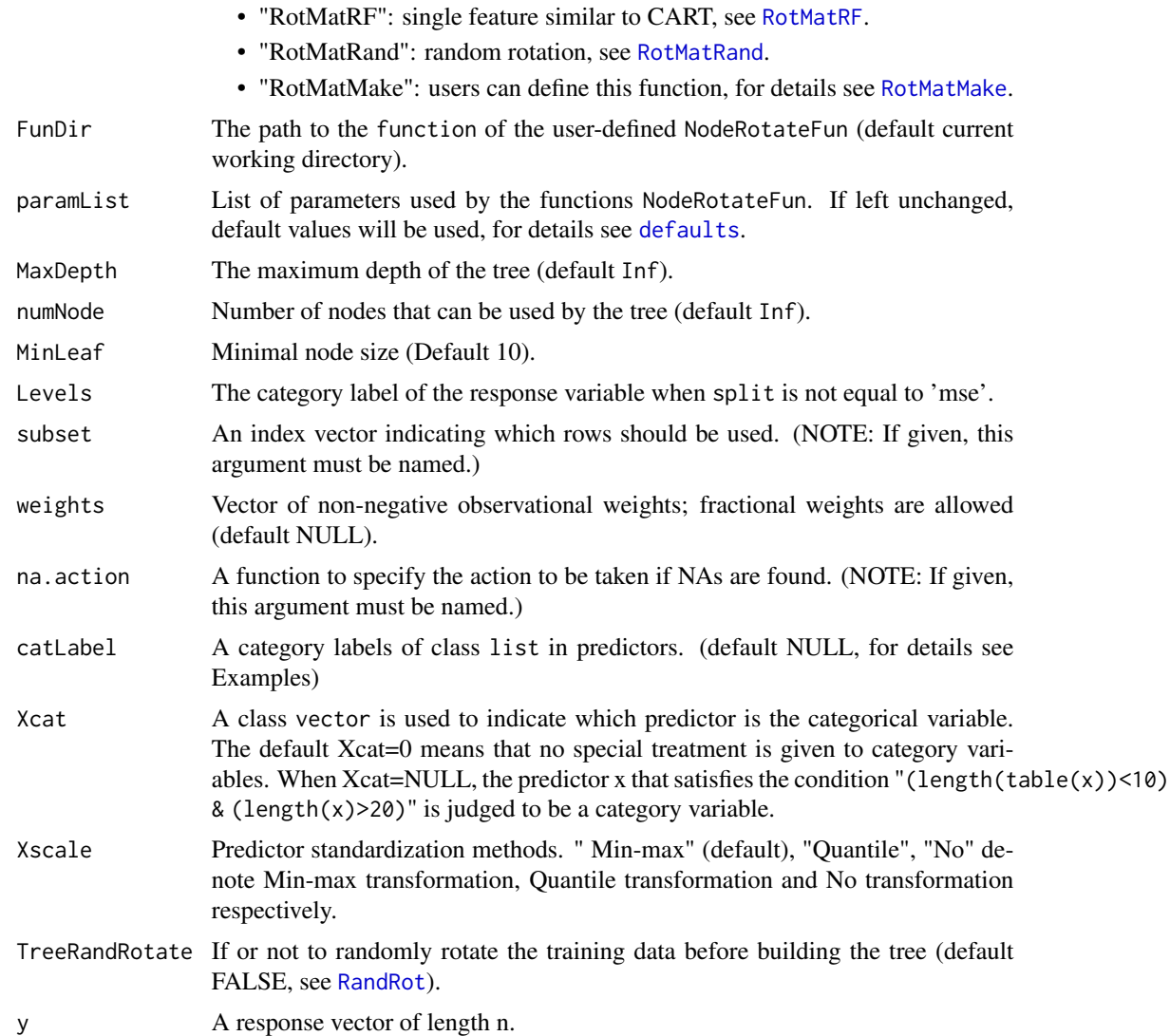

# Value

An object of class ODT containing a list of components::

- call: The original call to ODT.
- terms: An object of class c("terms", "formula") (see [terms.object](#page-0-0)) summarizing the formula. Used by various methods, but typically not of direct relevance to users.
- split, Levels and NodeRotateFun are important parameters for building the tree.
- predicted: the predicted values of the training data.
- projections: Projection direction for each split node.
- paramList: Parameters in a named list to be used by NodeRotateFun.
- data: The list of data related parameters used to build the tree.
- <span id="page-14-0"></span>• tree: The list of tree related parameters used to build the tree.
- structure: A set of tree structure data records.
	- nodeRotaMat: Record the split variables (first column), split node serial number (second column) and rotation direction (third column) for each node. (The first column and the third column are 0 means leaf nodes)
	- nodeNumLabel: Record each leaf node's category for classification or predicted value for regression (second column is data size). (Each column is 0 means it is not a leaf node)
	- nodeCutValue: Record the split point of each node. (0 means leaf nodes)
	- nodeCutIndex: Record the index values of the partitioning variables selected based on the partition criterion split.
	- childNode: Record the number of child nodes after each splitting.
	- nodeDepth: Record the depth of the tree where each node is located.

# Author(s)

Yu Liu and Yingcun Xia

#### References

Zhan, H., Liu, Y., & Xia, Y. (2022). Consistency of The Oblique Decision Tree and Its Random Forest. arXiv preprint arXiv:2211.12653.

#### See Also

[online.ODT](#page-17-1) [prune.ODT](#page-31-1) [as.party](#page-0-0) [predict.ODT](#page-27-1) [print.ODT](#page-29-1) [plot.ODT](#page-20-1) [plot\\_ODT\\_depth](#page-23-1)

```
# Classification with Oblique Decision Tree.
data(seeds)
set.seed(221212)
train <- sample(1:209, 100)
train_data <- data.frame(seeds[train, ])
test_data <- data.frame(seeds[-train, ])
tree <- ODT(varieties_of_wheat ~ ., train_data, split = "entropy")
pred <- predict(tree, test_data[, -8])
# classification error
(mean(pred != test_data[, 8]))# Regression with Oblique Decision Tree.
data(body_fat)
set.seed(221212)
train <- sample(1:252, 100)
train_data <- data.frame(body_fat[train, ])
test_data <- data.frame(body_fat[-train, ])
tree <- ODT(Density ~ ., train_data,
 split = "mse",
 NodeRotateFun = "RotMatPPO", paramList = list(model = "Log", dimProj = "Rand")
\lambdapred <- predict(tree, test_data[, -1])
```

```
# estimation error
mean((pred - test_data[, 1])^2)
# Projection analysis of the oblique decision tree.
data(iris)
tree <- ODT(Species ~ ., data = iris, split="gini",
           paramList = list(model = "PPR", numProj = 1))
print(round(tree[["projections"]],3))
### Train ODT on one-of-K encoded categorical data ###
# Note that the category variable must be placed at the beginning of the predictor X
# as in the following example.
set.seed(22)
Xcol1 \leftarrow sample(c('A", 'B", 'C"), 100, replace = TRUE)Xcol2 <- sample(c("1", "2", "3", "4", "5"), 100, replace = TRUE)
Xcon <- matrix(rnorm(100 * 3), 100, 3)
X <- data.frame(Xcol1, Xcol2, Xcon)
Xcat < -c(1, 2)catLabel <- NULL
y \le - as.factor(sample(c(0, 1), 100, replace = TRUE))
tree \leq ODT(X, y, split = "entropy", Xcat = NULL)
head(X)
#> Xcol1 Xcol2 X1 X2 X3
#> 1 B 5 -0.04178453 2.3962339 -0.01443979
#> 2 A 4 -1.66084623 -0.4397486 0.57251733
#> 3 B 2 -0.57973333 -0.2878683 1.24475578
#> 4 B 1 -0.82075051 1.3702900 0.01716528
#> 5 C 5 -0.76337897 -0.9620213 0.25846351
#> 6 A 5 -0.37720294 -0.1853976 1.04872159
# one-of-K encode each categorical feature and store in X1
numCat <- apply(X[, Xcat, drop = FALSE], 2, function(x) length(unique(x)))
# initialize training data matrix X
X1 \leq -\text{matrix}(0, \text{now} = \text{now}(X), \text{ncol} = \text{sum(numCat)})catLabel <- vector("list", length(Xcat))
names(catLabel) <- colnames(X)[Xcat]
col.idx <- 0L
# convert categorical feature to K dummy variables
for (j in seq_along(Xcat)) {
 catMap \leftarrow (col.idx + 1):(col.idx + numCat[j])catLabel[[j]] <- levels(as.factor(X[, Xcat[j]]))
 X1[, catMap] <- (matrix(X[, Xcat[j]], nrow(X), numCat[j]) ==
   matrix(catLabel[[j]], nrow(X), numCat[j], byrow = TRUE)) + 0
 col.idx <- col.idx + numCat[j]
}
X \leftarrow \text{cbind}(X1, X[, -Xcat])colnames(X) <- c(paste(rep(seq_along(numCat), numCat), unlist(catLabel),
 sep = "."), "X1", "X2", "X3")
# Print the result after processing of category variables.
head(X)
#> 1.A 1.B 1.C 2.1 2.2 2.3 2.4 2.5 X1 X2 X3
```
#### <span id="page-16-0"></span>online.ODRF 17

#> 1 0 1 0 0 0 0 0 1 -0.04178453 2.3962339 -0.01443979 #> 2 1 0 0 0 0 0 1 0 -1.66084623 -0.4397486 0.57251733  $# > 3$  0 1 0 0 1 0 0 0 -0.57973333 -0.2878683 1.24475578<br> $# > 4$  0 1 0 1 0 0 0 0 -0.82075051 1.3702900 0.01716528 #> 4 0 1 0 1 0 0 0 0 -0.82075051 1.3702900 0.01716528 #> 5 0 0 1 0 0 0 0 1 -0.76337897 -0.9620213 0.25846351 #> 6 1 0 0 0 0 0 0 1 -0.37720294 -0.1853976 1.04872159 catLabel #> \$Xcol1 #> [1] "A" "B" "C" #> #> \$Xcol2 #> [1] "1" "2" "3" "4" "5" tree <- ODT(X, y, split = "gini", Xcat = c(1, 2), catLabel = catLabel,NodeRotateFun = "RotMatRF")

<span id="page-16-1"></span>online.ODRF *using new training data to update an existing* ODRF*.*

# Description

Update existing [ODRF](#page-5-1) using new data to improve the model.

#### Usage

```
## S3 method for class 'ODRF'
online(obj, X, y, weights = NULL, MaxDepth = Inf, ...)
```
#### Arguments

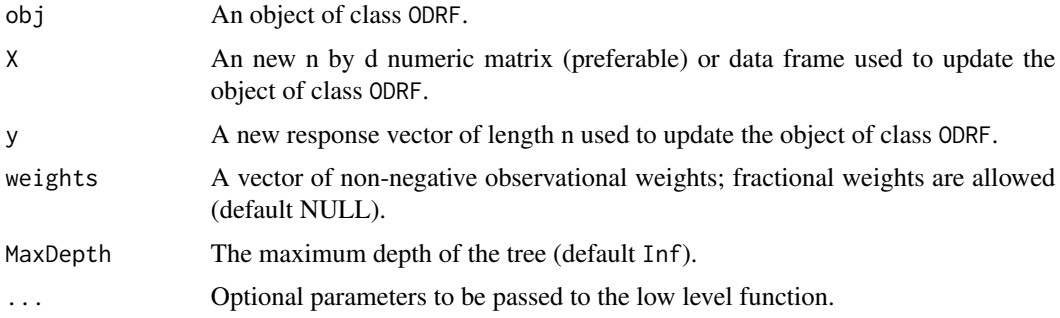

## Value

The same result as ODRF.

### See Also

[ODRF](#page-5-1) [prune.ODRF](#page-30-1) [online.ODT](#page-17-1)

#### Examples

```
# Classification with Oblique Decision Random Forest
data(seeds)
set.seed(221212)
train <- sample(1:209, 80)
train_data <- data.frame(seeds[train, ])
test_data <- data.frame(seeds[-train, ])
index <- seq(floor(nrow(train_data) / 2))
forest <- ODRF(varieties_of_wheat ~ ., train_data[index, ],
  split = "gini", parallel = FALSE, ntrees = 50
)
online_forest <- online(forest, train_data[-index, -8], train_data[-index, 8])
pred <- predict(online_forest, test_data[, -8])
# classification error
(mean(pred != test_data[, 8]))
# Regression with Oblique Decision Random Forest
data(body_fat)
set.seed(221212)
train <- sample(1:252, 80)
train_data <- data.frame(body_fat[train, ])
test_data <- data.frame(body_fat[-train, ])
index <- seq(floor(nrow(train_data) / 2))
forest <- ODRF(Density ~ ., train_data[index, ],
  split = "mse", parallel = FALSE
)
online_forest <- online(
  forest, train_data[-index, -1],
  train_data[-index, 1]
)
pred <- predict(online_forest, test_data[, -1])
# estimation error
mean((pred - test_data[, 1])^2)
```

```
online.ODT using new training data to update an existing ODT.
```
### Description

Update existing [ODT](#page-11-1) using new data to improve the model.

#### Usage

```
## S3 method for class 'ODT'
online(obj, X = NULL, y = NULL, weights = NULL, MaxDepth = Inf, ...)
```
<span id="page-17-0"></span>

#### <span id="page-18-0"></span>online.ODT 19

#### **Arguments**

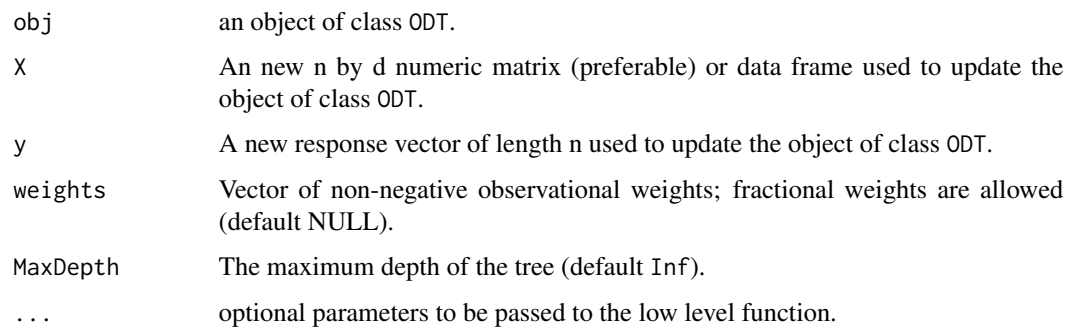

# Value

The same result as ODT.

# See Also

[ODT](#page-11-1) [prune.ODT](#page-31-1) [online.ODRF](#page-16-1)

```
# Classification with Oblique Decision Tree
data(seeds)
set.seed(221212)
train <- sample(1:209, 100)
train_data <- data.frame(seeds[train, ])
test_data <- data.frame(seeds[-train, ])
index <- seq(floor(nrow(train_data) / 2))
tree <- ODT(varieties_of_wheat ~ ., train_data[index, ], split = "gini")
online_tree <- online(tree, train_data[-index, -8], train_data[-index, 8])
pred <- predict(online_tree, test_data[, -8])
# classification error
(mean(pred != test_data[, 8]))# Regression with Oblique Decision Tree
data(body_fat)
set.seed(221212)
train <- sample(1:252, 100)
train_data <- data.frame(body_fat[train, ])
test_data <- data.frame(body_fat[-train, ])
index <- seq(floor(nrow(train_data) / 2))
tree \leq ODT(Density \sim ., train_data[index, ], split = "mse")
online_tree <- online(tree, train_data[-index, -1], train_data[-index, 1])
pred <- predict(online_tree, test_data[, -1])
# estimation error
mean((pred - test_data[, 1])^2)
```
<span id="page-19-1"></span><span id="page-19-0"></span>

Draw the error graph of class ODRF at different tree sizes.

#### Usage

## S3 method for class 'Accuracy'  $plot(x, lty = 1, digits = NULL, main = NULL, ...)$ 

# Arguments

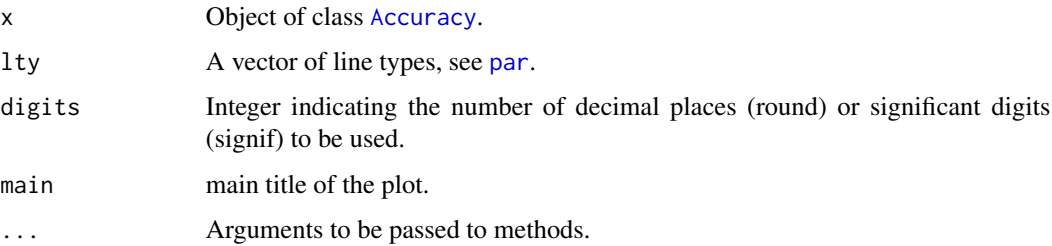

# Value

OOB error and test error, misclassification rate (MR) for classification or mean square error (MSE) for regression.

#### See Also

[ODRF](#page-5-1) [Accuracy](#page-1-1)

```
data(breast_cancer)
set.seed(221212)
train <- sample(1:569, 80)
train_data <- data.frame(breast_cancer[train, -1])
test_data <- data.frame(breast_cancer[-train, -1])
```

```
forest <- ODRF(diagnosis ~ ., train_data, split = "gini",
parallel = FALSE, ntrees = 30)
(error <- Accuracy(forest, train_data, test_data))
plot(error)
```
<span id="page-20-1"></span><span id="page-20-0"></span>

Draw oblique decision tree with tree structure. It is modified from a function in PPtreeViz library.

# Usage

```
## S3 method for class 'ODT'
plot(x, font.size = 17, width.size = 1, xadj = 0, main = NULL, sub = NULL, ...)
```
#### Arguments

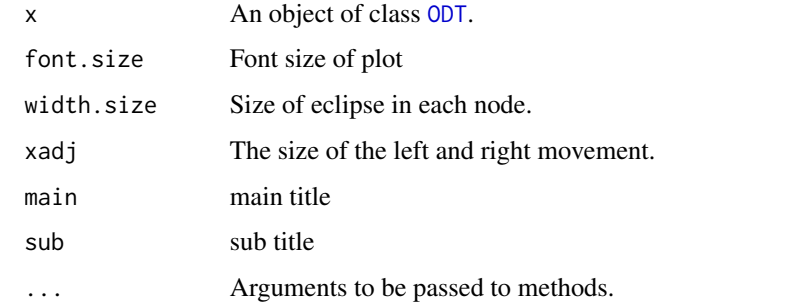

# Value

Tree Structure.

# References

Lee, EK(2017) PPtreeViz: An R Package for Visualizing Projection Pursuit Classification Trees, Journal of Statistical Software.

# See Also

[ODT](#page-11-1) [as.party](#page-0-0) [plot\\_ODT\\_depth](#page-23-1)

```
data(iris)
tree <- ODT(Species ~ ., data = iris, split = "gini")
plot(tree)
```
<span id="page-21-1"></span><span id="page-21-0"></span>

Plot the error graph of the pruned oblique decision tree at different split nodes.

#### Usage

```
## S3 method for class 'prune.ODT'
plot(x, position = "topleft", digits = NULL, main = NULL, ...)
```
#### Arguments

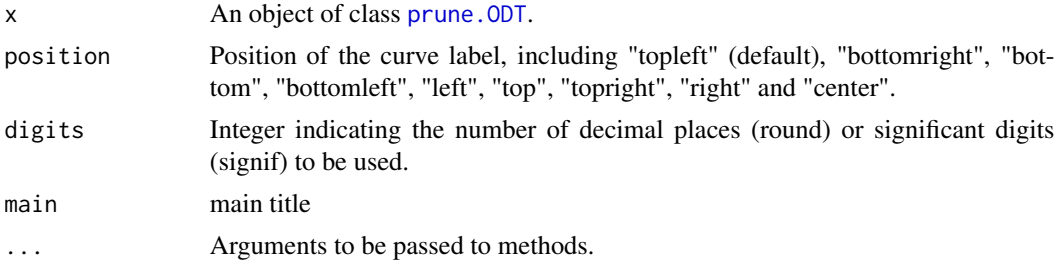

# Value

The leftmost value of the horizontal axis indicates the tree without pruning, while the rightmost value indicates the data without splitting and using the average value as the predicted value.

## See Also

[ODT](#page-11-1) [prune.ODT](#page-31-1)

```
data(body_fat)
set.seed(221212)
train <- sample(1:252, 100)
train_data <- data.frame(body_fat[train, ])
test_data <- data.frame(body_fat[-train, ])
tree <- ODT(Density ~ ., train_data, split = "mse")
prune_tree <- prune(tree, test_data[, -1], test_data[, 1])
# Plot pruned oblique decision tree structure (default)
plot(prune_tree)
# Plot the error graph of the pruned oblique decision tree.
class(prune_tree) <- "prune.ODT"
plot(prune_tree)
```
<span id="page-22-1"></span><span id="page-22-0"></span>

Dotchart of variable importance as measured by an Oblique Decision Random Forest.

#### Usage

```
## S3 method for class 'VarImp'
plot(x, nvar = min(30, nrow(x$varImp)), digits = NULL, main = NULL, ...)
```
#### Arguments

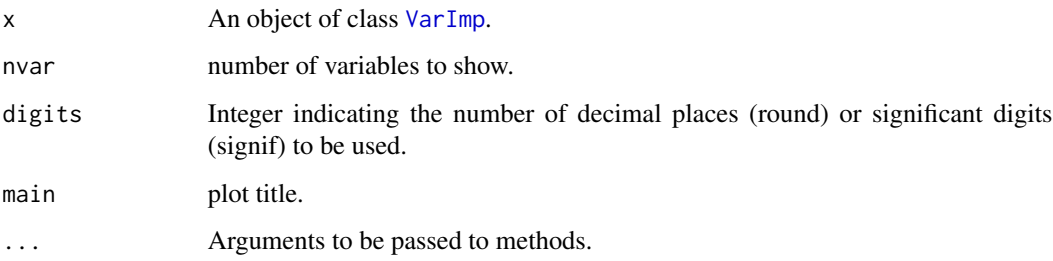

### Value

The horizontal axis is the increased error of ODRF after replacing the variable, the larger the increased error the more important the variable is.

## See Also

[ODRF](#page-5-1) [VarImp](#page-40-1)

```
data(breast_cancer)
set.seed(221212)
train <- sample(1:569, 200)
train_data <- data.frame(breast_cancer[train, -1])
forest <- ODRF(train_data[, -1], train_data[, 1], split = "gini",
  parallel = FALSE)
varimp <- VarImp(forest, train_data[, -1], train_data[, 1])
plot(varimp)
```
<span id="page-23-1"></span><span id="page-23-0"></span>

Draw the error graph of class ODT at different depths.

# Usage

```
plot_ODT_depth(
 formula,
 data = NULL,
 newdata = NULL,
 split = "gini",
 NodeRotateFun = "RotMatPPO",
 paramList = NULL,
 digits = NULL,
 main = NULL,...
\mathcal{L}
```
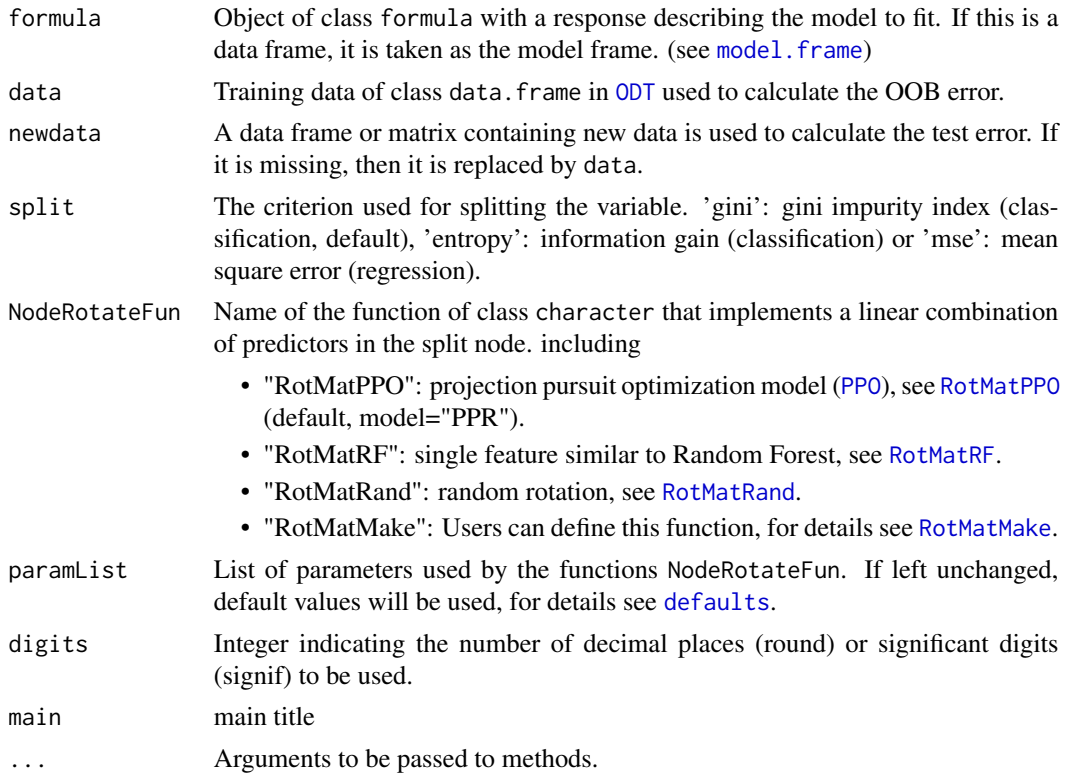

# <span id="page-24-0"></span>PPO 25

# Value

OOB error and test error of newdata, misclassification rate (MR) for classification or mean square error (MSE) for regression.

# See Also

[ODT](#page-11-1) [plot.ODT](#page-20-1)

# Examples

```
data(body_fat)
set.seed(221212)
train <- sample(1:252, 100)
train_data <- data.frame(body_fat[train, ])
test_data <- data.frame(body_fat[-train, ])
plot_ODT_depth(Density ~ ., train_data, test_data, split = "mse")
```
<span id="page-24-1"></span>PPO *Projection Pursuit Optimization*

# Description

Find the optimal projection using various projectin pursuit models.

# Usage

PPO(X, y, model = "PPR", split = "gini", weights =  $NULL, ...)$ 

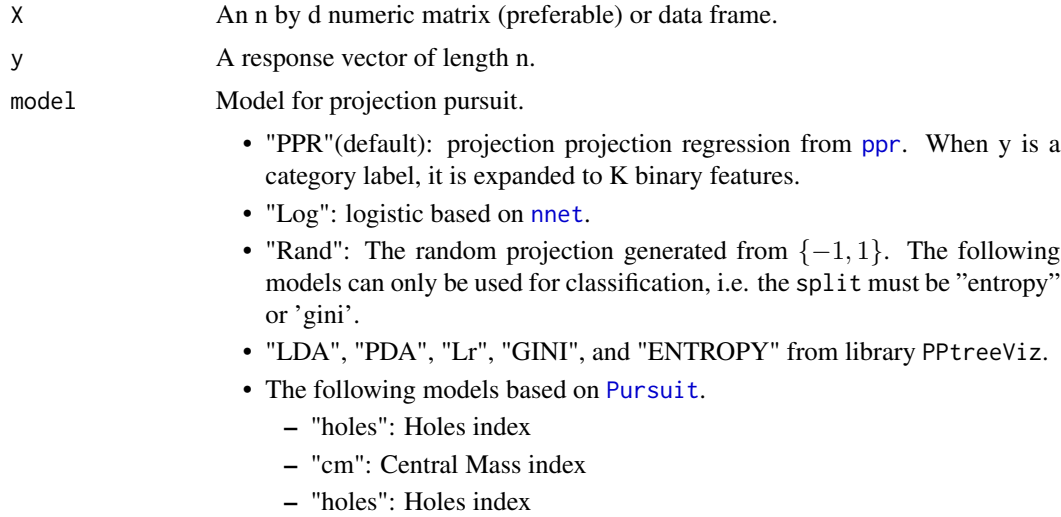

<span id="page-25-0"></span>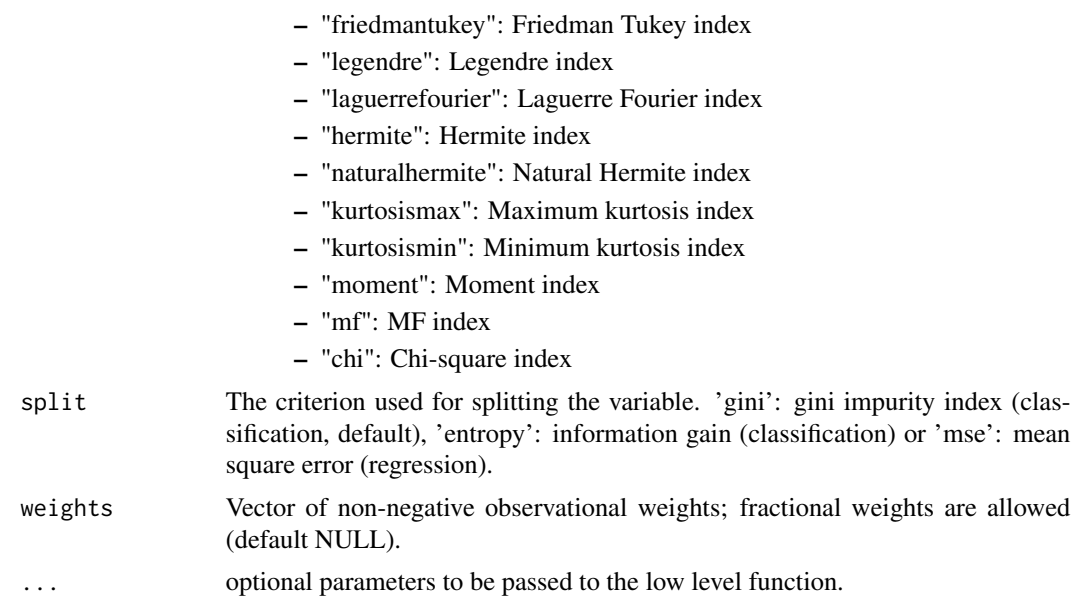

#### Value

Optimal projection direction.

# References

Friedman, J. H., & Stuetzle, W. (1981). Projection pursuit regression. Journal of the American statistical Association, 76(376), 817-823.

Ripley, B. D. (1996) Pattern Recognition and Neural Networks. Cambridge.

Lee, YD, Cook, D., Park JW, and Lee, EK(2013) PPtree: Projection Pursuit Classification Tree, Electronic Journal of Statistics, 7:1369-1386.

Cook, D., Buja, A., Lee, E. K., & Wickham, H. (2008). Grand tours, projection pursuit guided tours, and manual controls. In Handbook of data visualization (pp. 295-314). Springer, Berlin, Heidelberg.

#### See Also

[RotMatPPO](#page-36-1)

```
# classification
data(seeds)
(PP <- PPO(seeds[, 1:7], seeds[, 8], model = "Log", split = "entropy"))
(PP <- PPO(seeds[, 1:7], seeds[, 8], model = "PPR", split = "entropy"))
(PP <- PPO(seeds[, 1:7], seeds[, 8], model = "LDA", split = "entropy"))
# regression
data(body_fat)
(PP \le PPO(body_fat[, 2:15], body_fat[, 1], model = "Log", split = "mse")
```

```
(PP \le PPO(body_fat[, 2:15], body_fat[, 1], model = "Rand", split = "mse"))(PP \le PPO(body_fat[, 2:15], body_fat[, 1], model = "PPR", split = "mse")
```
<span id="page-26-1"></span>predict.ODRF *predict based on an ODRF object*

## Description

Prediction of ODRF for an input matrix or data frame.

### Usage

```
## S3 method for class 'ODRF'
predict(object, Xnew, type = "response", weight.tree = FALSE, ...)
```
#### Arguments

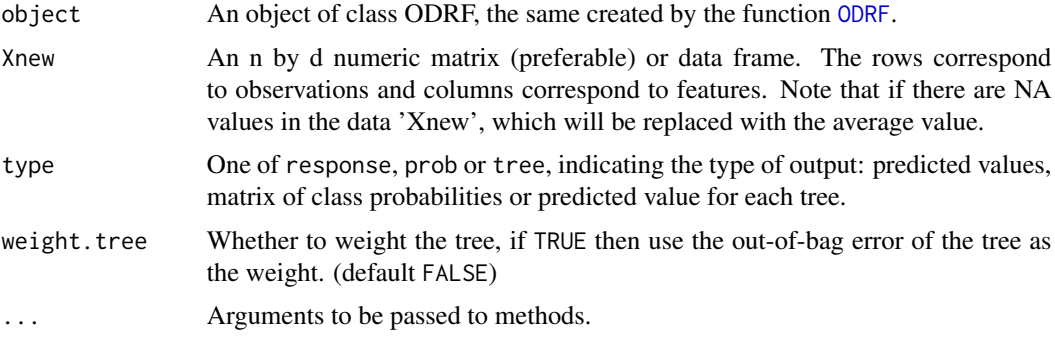

#### Value

A set of vectors in the following list:

- response: the predicted values of the new data.
- prob: matrix of class probabilities (one column for each class and one row for each input). If object\$split is mse, a vector of tree weights is returned.
- tree: It is a matrix where each column is a prediction for each tree.

## References

Zhan, H., Liu, Y., & Xia, Y. (2022). Consistency of The Oblique Decision Tree and Its Random Forest. arXiv preprint arXiv:2211.12653.

# See Also

[ODRF](#page-5-1) [predict.ODT](#page-27-1)

### Examples

```
# Classification with Oblique Decision Random Forest
data(seeds)
set.seed(221212)
train <- sample(1:209, 80)
train_data <- data.frame(seeds[train, ])
test_data <- data.frame(seeds[-train, ])
forest <- ODRF(varieties_of_wheat ~ ., train_data,
  split = "entropy", parallel = FALSE,ntrees = 50)
pred <- predict(forest, test_data[, -8], weight.tree = TRUE)
# classification error
(mean(pred != test_data[, 8]))
# Regression with Oblique Decision Random Forest
data(body_fat)
set.seed(221212)
train <- sample(1:252, 80)
train_data <- data.frame(body_fat[train, ])
test_data <- data.frame(body_fat[-train, ])
forest \leq ODRF(Density \sim ., train_data, split = "mse", parallel = FALSE,
ntrees = 50, TreeRandRotate=TRUE)
pred <- predict(forest, test_data[, -1])
# estimation error
mean((pred - test_data[, 1])^2)
```
<span id="page-27-1"></span>

predict.ODT *making predict based on ODT objects*

#### Description

Prediction of ODT for an input matrix or data frame.

#### Usage

```
## S3 method for class 'ODT'
predict(object, Xnew, leafnode = FALSE, ...)
```
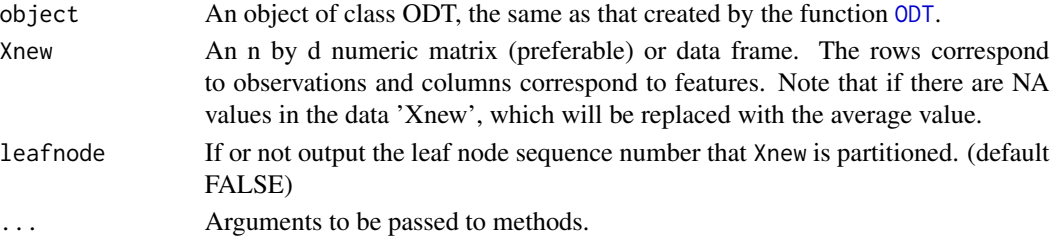

<span id="page-27-0"></span>

# <span id="page-28-0"></span>print.ODRF 29

### Value

A vector of the following:

- prediction: the prediced response of the new data.
- leafnode: the leaf node sequence number that the new data is partitioned.

# References

Zhan, H., Liu, Y., & Xia, Y. (2022). Consistency of The Oblique Decision Tree and Its Random Forest. arXiv preprint arXiv:2211.12653.

# See Also

[ODT](#page-11-1) [predict.ODRF](#page-26-1)

#### Examples

```
# Classification with Oblique Decision Tree.
data(seeds)
set.seed(221212)
train <- sample(1:209, 100)
train_data <- data.frame(seeds[train, ])
test_data <- data.frame(seeds[-train, ])
tree <- ODT(varieties_of_wheat ~ ., train_data, split = "entropy")
pred <- predict(tree, test_data[, -8])
# classification error
(mean(pred != test_data[, 8]))
# Regression with Oblique Decision Tree.
data(body_fat)
set.seed(221212)
train <- sample(1:252, 100)
train_data <- data.frame(body_fat[train, ])
test_data <- data.frame(body_fat[-train, ])
tree <- ODT(Density ~ ., train_data, split = "mse")
pred <- predict(tree, test_data[, -1])
# estimation error
mean((pred - test_data[, 1])^2)
```
<span id="page-28-1"></span>print.ODRF *print ODRF*

#### Description

Print contents of ODRF object.

# <span id="page-29-0"></span>Usage

```
## S3 method for class 'ODRF'
print(x, \ldots)
```
# Arguments

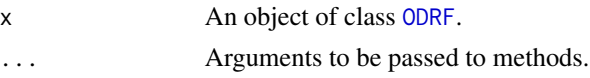

# Value

OOB error, misclassification rate (MR) for classification or mean square error (MSE) for regression.

# See Also

[ODRF](#page-5-1)

# Examples

```
data(iris)
forest \leq ODRF(Species \sim ., data = iris, parallel = FALSE, ntrees = 50)
forest
```
<span id="page-29-1"></span>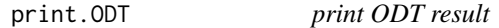

# Description

Print the oblique decision tree structure.

# Usage

```
## S3 method for class 'ODT'
print(x, projection = FALSE, cutvalue = FALSE, verbose = TRUE, ...)
```
# Arguments

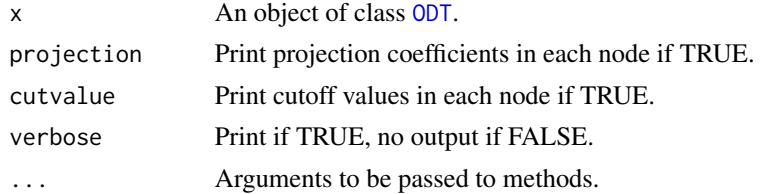

# Value

The oblique decision tree structure.

# <span id="page-30-0"></span>prune.ODRF 31

# References

Lee, EK(2017) PPtreeViz: An R Package for Visualizing Projection Pursuit Classification Trees, Journal of Statistical Software.

## See Also

[ODT](#page-11-1)

# Examples

```
data(iris)
tree <- ODT(Species ~ ., data = iris)
tree
print(tree, projection = TRUE, cutvalue = TRUE)
```
<span id="page-30-1"></span>prune.ODRF *Pruning of class* ODRF*.*

#### Description

Prune ODRF from bottom to top with test data based on prediction error.

#### Usage

```
## S3 method for class 'ODRF'
prune(obj, X, y, MaxDepth = 1, useOOB = TRUE, ...)
```
# Arguments

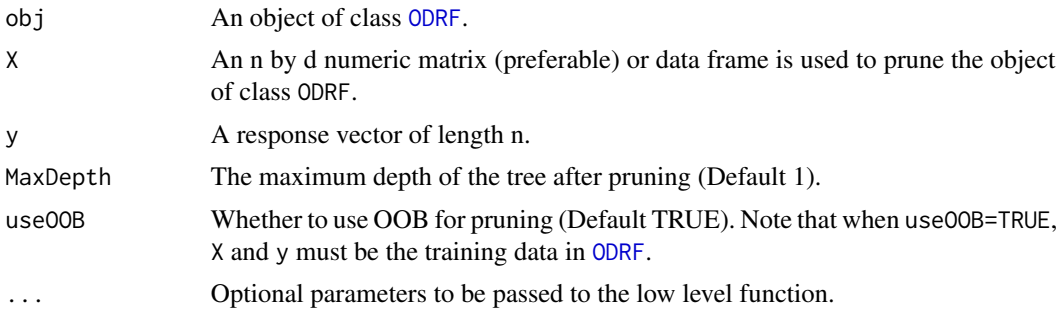

### Value

An object of class ODRF and prune.ODRF.

- ppForest The same result as ODRF.
- pruneError Error of test data or OOB after each pruning in each tree, misclassification rate (MR) for classification or mean square error (MSE) for regression.

#### See Also

[ODRF](#page-5-1) [online.ODRF](#page-16-1) [prune.ODT](#page-31-1)

#### Examples

```
# Classification with Oblique Decision Random Forest
data(seeds)
set.seed(221212)
train <- sample(1:209, 80)
train_data <- data.frame(seeds[train, ])
test_data <- data.frame(seeds[-train, ])
forest <- ODRF(varieties_of_wheat ~ ., train_data,
  split = "entropy", parallel = FALSE, ntrees = 50\lambdaprune_forest <- prune(forest, train_data[, -8], train_data[, 8])
pred <- predict(prune_forest, test_data[, -8])
# classification error
(mean(pred != test_data[, 8]))
# Regression with Oblique Decision Random Forest
data(body_fat)
set.seed(221212)
train <- sample(1:252,80)
train_data <- data.frame(body_fat[train, ])
test_data <- data.frame(body_fat[-train, ])
index <- seq(floor(nrow(train_data) / 2))
forest <- ODRF(Density ~ ., train_data[index, ], split = "mse", parallel = FALSE, ntrees = 50)
prune_forest <- prune(forest, train_data[-index, -1], train_data[-index, 1], useOOB = FALSE)
pred <- predict(prune_forest, test_data[, -1])
# estimation error
mean((pred - test_data[, 1])^2)
```
<span id="page-31-1"></span>prune.ODT *pruning of class* ODT

#### Description

Prune ODT from bottom to top with validation data based on prediction error.

#### Usage

```
## S3 method for class 'ODT'
prune(obj, X, y, MaxDepth = 1, ...)
```
<span id="page-31-0"></span>

# <span id="page-32-0"></span>prune.ODT 33

#### Arguments

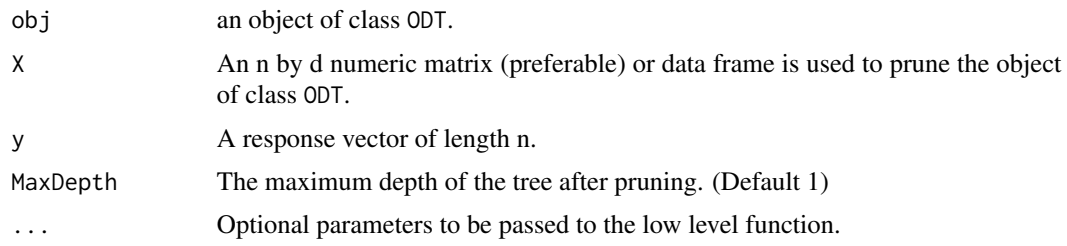

# Details

The leftmost value of the horizontal axis indicates the tree without pruning, while the rightmost value indicates the data without splitting and using the average value as the predicted value.

# Value

An object of class ODT and prune.ODT.

- ODT The same result as ODT.
- pruneError Error of validation data after each pruning, misclassification rate (MR) for classification or mean square error (MSE) for regression. The maximum value indicates the tree without pruning, and the minimum value (0) indicates indicates the data without splitting and using the average value as the predicted value.

#### See Also

[ODT](#page-11-1) [plot.prune.ODT](#page-21-1) [prune.ODRF](#page-30-1) [online.ODT](#page-17-1)

```
# Classification with Oblique Decision Tree
data(seeds)
set.seed(221212)
train <- sample(1:209, 100)
train_data <- data.frame(seeds[train, ])
test_data <- data.frame(seeds[-train, ])
index <- seq(floor(nrow(train_data) / 2))
tree <- ODT(varieties_of_wheat ~ ., train_data[index, ], split = "entropy")
prune_tree <- prune(tree, train_data[-index, -8], train_data[-index, 8])
pred <- predict(prune_tree, test_data[, -8])
# classification error
(mean(pred != test_data[, 8]))
# Regression with Oblique Decision Tree
data(body_fat)
set.seed(221212)
train <- sample(1:252, 100)
train_data <- data.frame(body_fat[train, ])
test_data <- data.frame(body_fat[-train, ])
index <- seq(floor(nrow(train_data) / 2))
```
#### <span id="page-33-0"></span>34 RandRot

```
tree <- ODT(Density ~ ., train_data[index, ], split = "mse")
prune_tree <- prune(tree, train_data[-index, -1], train_data[-index, 1])
pred <- predict(prune_tree, test_data[, -1])
# estimation error
mean((pred - test_data[, 1])^2)
```
<span id="page-33-1"></span>RandRot *Samples a p x p uniformly random rotation matrix*

# Description

Samples a p x p uniformly random rotation matrix via QR decomposition of a matrix with elements sampled iid from a standard normal distribution.

# Usage

RandRot(p)

#### Arguments

p The columns of an n by p numeric matrix or data frame.

# Value

A p x p uniformly random rotation matrix.

# See Also

[RotMatPPO](#page-36-1) [RotMatRand](#page-37-1) [RotMatRF](#page-39-1) [RotMatMake](#page-34-1)

```
set.seed(220828)
(RandRot(10))
```
<span id="page-34-1"></span><span id="page-34-0"></span>RotMatMake *Create rotation matrix used to determine the linear combination of features.*

#### Description

Create any projection matrix with a self-defined projection matrix function and projection optimization model function

#### Usage

```
RotMatMake(
  X = NULL,y = NULL,RotMatFun = "RotMatPPO",
 PPFun = "PPO",
  FunDir = getwd(),
  paramList = NULL,
  ...
)
```
#### Arguments

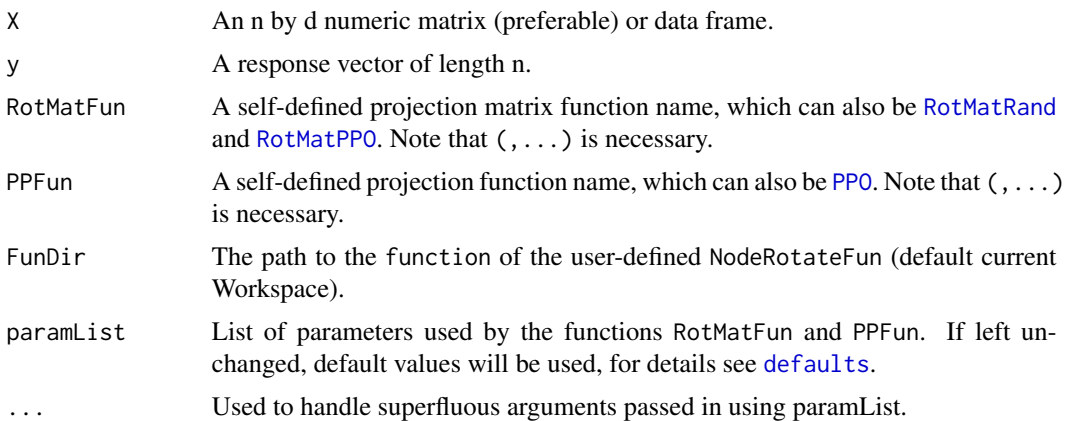

#### Details

There are two ways for the user to define a projection direction function. The first way is to connect two custom functions with the function RotMatMake(). Specifically, RotMatFun() is defined to determine the variables to be projected, the projection dimensions and the number of projections (the first two columns of the rotation matrix). PPFun() is defined to determine the projection coefficients (the third column of the rotation matrix). After that let the argument RotMatFun="RotMatMake", and the argument paramList must contain the parameters RotMatFun and PPFun. The second way is to define a function directly, and just let the argument RotMatFun be the name of the defined function and let the argument paramList be the arguments list used in the defined function.

<span id="page-35-0"></span>A random matrix to use in running [ODT](#page-11-1).

- Variable: Variables to be projected.
- Number: Number of projections.
- Coefficient: Coefficients of the projection matrix.

#### See Also

[RotMatPPO](#page-36-1) [RotMatRand](#page-37-1) [RotMatRF](#page-39-1)

```
set.seed(220828)
X <- matrix(rnorm(1000), 100, 10)
y \leftarrow (rnorm(100) > 0) + 0(RotMat <- RotMatMake(X, y, "RotMatRand", "PPO"))
library(nnet)
(RotMat <- RotMatMake(X, y, "RotMatPPO", "PPO", paramList = list(model = "Log")))
## Define projection matrix function makeRotMat and projection pursuit function makePP.##
## Note that '...' is necessary.
makeRotMat <- function(dimX, dimProj, numProj, ...) {
 RotMat <- matrix(1, dimProj * numProj, 3)
 for (np in seq(numProj)) {
   RotMat[(dimProj * (np - 1) + 1):(dimProj * np), 1] <-
     sample(1:dimX, dimProj, replace = FALSE)
   RotMat[(dimProj * (np - 1) + 1):(dimProj * np), 2] <- np
 }
 return(RotMat)
}
makePP <- function(dimProj, prob, ...) {
 pp \le - sample(c(1L, -1L), dimProj, replace = TRUE, prob = c(prob, 1 - prob))return(pp)
}
RotMat <- RotMatMake(
 RotMatFun = "makeRotMat", PPFun = "makePP",
 paramList = list(dimX = 8, dimProj = 5, numProj = 4, prob = 0.5)
\lambdahead(RotMat)
#> Variable Number Coefficient
# [1,] 6 1 1
\# [2, ] 8 1 1<br>\# 5 [3, ] 1 1 -1
# > [3,] 1 1 -1
# [4,] 4 1 -1
# > [5,] 5 1 -1
# > [6, ] 6 2 1
```
#### <span id="page-36-0"></span>RotMatPPO 37

```
# train ODT with defined projection matrix function
tree \leq ODT(X, y,
  split = "entropy", NodeRotateFun = "makeRotMat",
  paramList = list(dimX = ncol(X), dimProj = 5, numProj = 4)
\mathcal{L}# train ODT with defined projection matrix function and projection optimization model function
tree \leq ODT(X, y,split = "entropy", NodeRotateFun = "RotMatMake", paramList =
    list(
      RotMatFun = "makeRotMat", PPFun = "makePP",
      dimX = ncol(X), dimProj = 5, numProj = 4, prob = 0.5
    \lambda\mathcal{L}
```
<span id="page-36-1"></span>

RotMatPPO *Create a Projection Matrix: RotMatPPO*

#### Description

Create a projection matrix using projection pursuit optimization ([PPO](#page-24-1)).

#### Usage

```
RotMatPPO(
 X,
 y,
 model = "PPR",
 split = "entropy",
 weights = NULL,
 dimProj = min(ceiling(length(y)^0.4), ceiling(ncol(X) * 2/3)),
 numProj = ifelse(dimProj == "Rand", sample(floor(ncol(X)/3), 1),
   ceiling(ncol(X)/dimProj)),
 catLabel = NULL,
  ...
\mathcal{L}
```
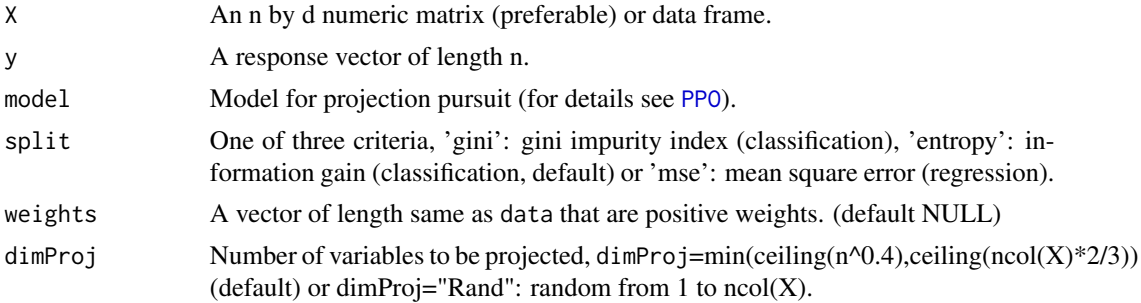

<span id="page-37-0"></span>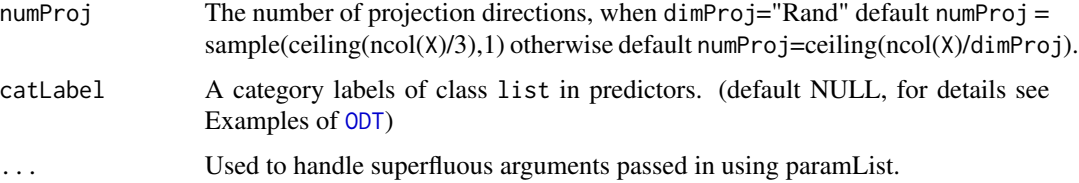

# Value

A random matrix to use in running [ODT](#page-11-1).

- Variable: Variables to be projected.
- Number: Number of projections.
- Coefficient: Coefficients of the projection matrix.

#### See Also

[RotMatMake](#page-34-1) [RotMatRand](#page-37-1) [RotMatRF](#page-39-1) [PPO](#page-24-1)

#### Examples

```
set.seed(220828)
X <- matrix(rnorm(1000), 100, 10)
y \le - (rnorm(100) > 0) + 0
(RotMat <- RotMatPPO(X, y))
(RotMat <- RotMatPPO(X, y, dimProj = "Rand"))
(RotMat <- RotMatPPO(X, y, dimProj = 6, numProj = 4))
# classification
data(seeds)
(PP <- RotMatPPO(seeds[, 1:7], seeds[, 8], model = "Log", split = "entropy"))
(PP <- RotMatPPO(seeds[, 1:7], seeds[, 8], model = "PPR", split = "entropy"))
(PP <- RotMatPPO(seeds[, 1:7], seeds[, 8], model = "LDA", split = "entropy"))
# regression
data(body_fat)
(PP \leq RottMatPPO(body_fat[, 2:15], body_fat[, 1], model = "Log", split = "mse"))(PP <- RotMatPPO(body_fat[, 2:15], body_fat[, 1], model = "Rand", split = "mse"))
(PP <- RotMatPPO(body_fat[, 2:15], body_fat[, 1], model = "PPR", split = "mse"))
```
<span id="page-37-1"></span>RotMatRand *Random Rotation Matrix*

#### Description

Generate rotation matrices by different distributions, and it comes from the library rerf.

# RotMatRand 39

# Usage

```
RotMatRand(
  dimX,
  randDist = "Binary",
  numProj = ceiling(sqrt(dimX)),
  dimProj = "Rand",
  sparsity = ifelse(dimX >= 10, 3/dimX, 1/dimX),
  prob = 0.5,
  lambda = 1,
  catLabel = NULL,
  ...
)
```
#### Arguments

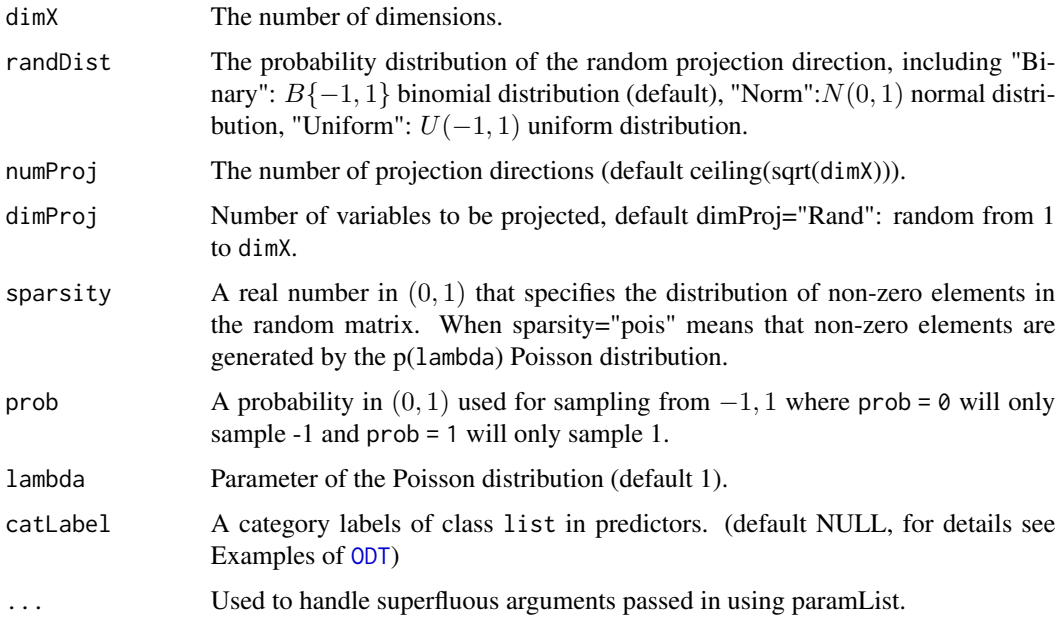

#### Value

A random matrix to use in running [ODT](#page-11-1).

- Variable: Variables to be projected.
- Number: Number of projections.
- Coefficient: Coefficients of the projection matrix.

#### References

Tomita, T. M., Browne, J., Shen, C., Chung, J., Patsolic, J. L., Falk, B., ... & Vogelstein, J. T. (2020). Sparse projection oblique randomer forests. Journal of machine learning research, 21(104).

# See Also

[RotMatPPO](#page-36-1) [RotMatRF](#page-39-1) [RotMatMake](#page-34-1)

## Examples

```
set.seed(1)
paramList \le list(dimX = 8, numProj = 3, sparsity = 0.25, prob = 0.5)
(RotMat <- do.call(RotMatRand, paramList))
paramList \le list(dimX = 8, numProj = 3, sparsity = "pois")
(RotMat <- do.call(RotMatRand, paramList))
paramList <- list(dimX = 8, randDist = "Norm", dimProj = 5)
(RotMat <- do.call(RotMatRand, paramList))
```
<span id="page-39-1"></span>RotMatRF *Create a Projection Matrix: Random Forest (RF)*

#### Description

Create a projection matrix with coefficient 1 and 0 such that the ODRF (ODT) has the same partition variables as the Random Forest (CART).

# Usage

```
RotMatRF(dimX, numProj, catLabel = NULL, ...)
```
#### Arguments

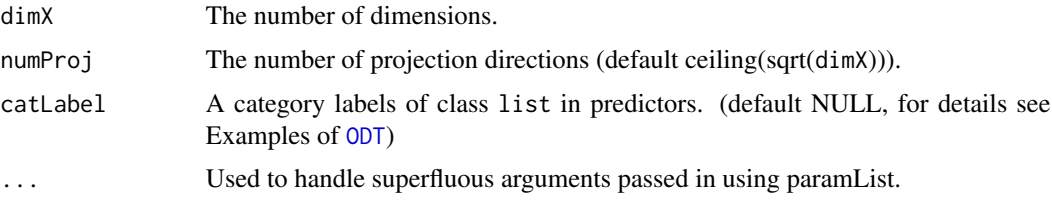

#### Value

A random matrix to use in running [ODT](#page-11-1).

- Variable: Variables to be projected.
- Number: Number of projections.
- Coefficient: Coefficients of the projection matrix.

# See Also

[RotMatPPO](#page-36-1) [RotMatRand](#page-37-1) [RotMatMake](#page-34-1)

<span id="page-39-0"></span>

#### <span id="page-40-0"></span>VarImp 41

#### Examples

```
paramList <- list(dimX = 8, numProj = 3, catLabel = NULL)
set.seed(2)
(RotMat <- do.call(RotMatRF, paramList))
```
<span id="page-40-1"></span>

#### VarImp *Extract variable importance measure*

#### Description

This is the extractor function for variable importance measures as produced by [ODT](#page-11-1) and [ODRF](#page-5-1).

#### Usage

VarImp(obj,  $X = NULL$ ,  $y = NULL$ , type = "permutation")

# Arguments

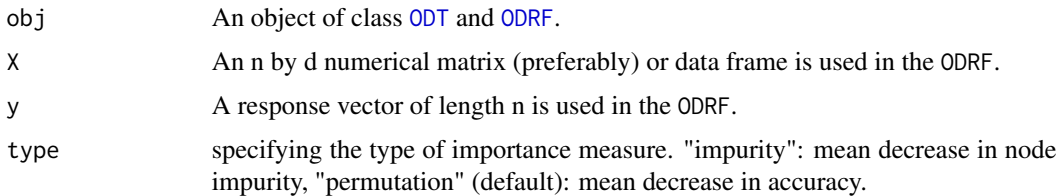

#### Details

A note from randomForest package, here are the definitions of the variable importance measures.

- The first measure is the total decrease in node impurities from splitting on the variable, averaged over all trees. For classification, the node impurity is measured by the Gini index. For regression, it is measured by residual sum of squares.
- The second measure is computed from permuting OOB data: For each tree, the prediction error on the out-of-bag portion of the data is recorded. Then the same is done after permuting each predictor variable. The difference between the two are then averaged over all trees.

#### Value

A matrix of importance measure, first column is the predictors and second column is Increased error. Misclassification rate (MR) for classification or mean square error (MSE) for regression. The larger the increased error the more important the variable is.

### See Also

[ODRF](#page-5-1) [Accuracy](#page-1-1) [plot.VarImp](#page-22-1)

```
data(body_fat)
y=body_fat[,1]
X=body_fat[,-1]
tree \leq ODT(X, y, split = "mse")
(varimp <- VarImp(tree, type="impurity"))
forest \leq ODRF(X, y, split = "mse", parallel = FALSE, ntrees=50)
(varimp <- VarImp(forest, type="impurity"))
(varimp <- VarImp(forest, X, y, type="permutation"))
```
# <span id="page-42-0"></span>Index

∗ forest Accuracy, [2](#page-1-0) ODRF , [6](#page-5-0) online.ODRF , [17](#page-16-0) plot.Accuracy, [20](#page-19-0) plot.VarImp, [23](#page-22-0) predict.ODRF , [27](#page-26-0) print.ODRF , [29](#page-28-0) prune.ODRF , [31](#page-30-0) VarImp , [41](#page-40-0) ∗ online online.ODRF , [17](#page-16-0) online.ODT , [18](#page-17-0) ∗ plot plot.Accuracy,  $20$ plot.ODT , [21](#page-20-0) plot.prune.ODT , [22](#page-21-0) plot.VarImp, [23](#page-22-0) plot\_ODT\_depth , [24](#page-23-0) ∗ predict predict.ODRF , [27](#page-26-0) predict.ODT , [28](#page-27-0) ∗ print print.ODRF , [29](#page-28-0) print.ODT , [30](#page-29-0) ∗ prune plot.prune.ODT , [22](#page-21-0) prune.ODRF , [31](#page-30-0) prune.ODT, [32](#page-31-0) ∗ rotation defaults, [5](#page-4-0) PPO , [25](#page-24-0) RandRot , [34](#page-33-0) RotMatMake , [35](#page-34-0) RotMatPPO , [37](#page-36-0) RotMatRand, [38](#page-37-0) RotMatRF, [40](#page-39-0) ∗ tree as.party.ODT, [3](#page-2-0)

defaults , [5](#page-4-0) ODT , [12](#page-11-0) online.ODT , [18](#page-17-0) plot.ODT , [21](#page-20-0) plot.prune.ODT , [22](#page-21-0) plot\_ODT\_depth , [24](#page-23-0) predict.ODT , [28](#page-27-0) print.ODT, [30](#page-29-0) prune.ODT, [32](#page-31-0) RandRot , [34](#page-33-0) VarImp , [41](#page-40-0) Accuracy , [2](#page-1-0) , *[10](#page-9-0)* , *[20](#page-19-0)* , *[41](#page-40-0)* as.party , *[15](#page-14-0)* , *[21](#page-20-0)* as.party.ODT, [3](#page-2-0) best.cut.node , [4](#page-3-0) defaults , [5](#page-4-0) , *[8](#page-7-0)* , *[14](#page-13-0)* , *[24](#page-23-0)* , *[35](#page-34-0)* model.frame , *[8](#page-7-0)* , *[13](#page-12-0)* , *[24](#page-23-0)* nnet , *[25](#page-24-0)* ODRF , *[2](#page-1-0) , [3](#page-2-0)* , *[6](#page-5-0)* , [6](#page-5-0) , *[17](#page-16-0)* , *[20](#page-19-0)* , *[23](#page-22-0)* , *[27](#page-26-0)* , *[30](#page-29-0)[–32](#page-31-0)* , *[41](#page-40-0)* ODT , *[3](#page-2-0) – [5](#page-4-0)* , *[10](#page-9-0)* , [12](#page-11-0) , *[18](#page-17-0) , [19](#page-18-0)* , *[21](#page-20-0) , [22](#page-21-0)* , *[24](#page-23-0) , [25](#page-24-0)* , *[28](#page-27-0) [–31](#page-30-0)* , *[33](#page-32-0)* , *[36](#page-35-0)* , *[38](#page-37-0) [–41](#page-40-0)* online.ODRF , *[10](#page-9-0)* , [17](#page-16-0) , *[19](#page-18-0)* , *[32](#page-31-0)* online.ODT , *[15](#page-14-0)* , *[17](#page-16-0)* , [18](#page-17-0) , *[33](#page-32-0)* par , *[20](#page-19-0)* party , *[4](#page-3-0)* plot.Accuracy , *[3](#page-2-0)* , [20](#page-19-0) plot.ODT , *[15](#page-14-0)* , [21](#page-20-0) , *[25](#page-24-0)* plot.prune.ODT , [22](#page-21-0) , *[33](#page-32-0)* plot.VarImp , [23](#page-22-0) , *[41](#page-40-0)* plot\_ODT\_depth , *[15](#page-14-0)* , *[21](#page-20-0)* , [24](#page-23-0) PPO , *[6](#page-5-0)* , *[8](#page-7-0)* , *[13](#page-12-0)* , *[24](#page-23-0)* , [25](#page-24-0) , *[35](#page-34-0)* , *[37,](#page-36-0) [38](#page-37-0)* ppr , *[25](#page-24-0)* predict.ODRF , *[10](#page-9-0)* , [27](#page-26-0) , *[29](#page-28-0)* predict.ODT , *[15](#page-14-0)* , *[27](#page-26-0)* , [28](#page-27-0)

44 INDEX

print.ODRF , *[10](#page-9-0)* , [29](#page-28-0) print.ODT , *[15](#page-14-0)* , [30](#page-29-0) prune.ODRF , *[10](#page-9-0)* , *[17](#page-16-0)* , [31](#page-30-0) , *[33](#page-32-0)* prune.ODT , *[15](#page-14-0)* , *[19](#page-18-0)* , *[22](#page-21-0)* , *[32](#page-31-0)* , [32](#page-31-0) Pursuit , *[25](#page-24-0)*

RandRot , *[9](#page-8-0)* , *[14](#page-13-0)* , [34](#page-33-0) RotMatMake , *[6](#page-5-0)* , *[8](#page-7-0)* , *[14](#page-13-0)* , *[24](#page-23-0)* , *[34](#page-33-0)* , [35](#page-34-0) , *[38](#page-37-0)* , *[40](#page-39-0)* RotMatPPO , *[6](#page-5-0)* , *[8](#page-7-0)* , *[13](#page-12-0)* , *[24](#page-23-0)* , *[26](#page-25-0)* , *[34](#page-33-0) [–36](#page-35-0)* , [37](#page-36-0) , *[40](#page-39-0)* RotMatRand , *[6](#page-5-0)* , *[8](#page-7-0)* , *[14](#page-13-0)* , *[24](#page-23-0)* , *[34](#page-33-0) [–36](#page-35-0)* , *[38](#page-37-0)* , [38](#page-37-0) , *[40](#page-39-0)* RotMatRF , *[6](#page-5-0)* , *[8](#page-7-0)* , *[14](#page-13-0)* , *[24](#page-23-0)* , *[34](#page-33-0)* , *[36](#page-35-0)* , *[38](#page-37-0)* , *[40](#page-39-0)* , [40](#page-39-0)

terms.object , *[9](#page-8-0)* , *[14](#page-13-0)*

VarImp , *[3](#page-2-0)* , *[10](#page-9-0)* , *[23](#page-22-0)* , [41](#page-40-0)